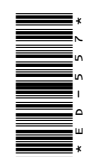

# **ED-557**

B.P. Ed. 3rd Semester Examination, March-April 2021

Paper - II

Computer Application in Physical Education

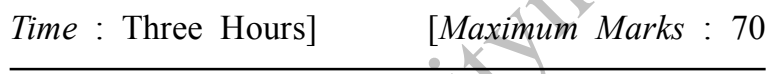

: सभी प्रश्नों के उत्तर दीजिए। सभी प्रश्नों के अंक नोट समान हैं।

Note : Answer all questions. All questions carry equal marks.

## इकाई / Unit-I

1. शारीरिक शिक्षा एवं खेल के क्षेत्र में सूचना एवं संचार प्रौद्योगिकी के अर्थ, आवश्यकता एवं महत्व को समझाइए।

Explain the meaning, need and importance of Information and Communication Technology (ICT) in the field of physical education and sports.

#### अथवा $\times$ OR

**DRG\_64** (3)

(Turn Over)

## $(2)$

कम्प्यूटर के विभिन्न भागों को समझाइए। Explain the various components of Computer.

### इकाई / Unit-II

2. एम० एस० वर्ड में दस्तावेजों का फार्मेट तथा संपादन को समझाइए।

Explain the formatting and editing of documents in MS Word.

### अथवा $\times$ OR

निम्नलिखित पर टिप्पणियाँ लिखिए

- $(a)$  एम $\circ$  एस $\circ$  वर्ड प्रारम्भ करना
- $(b)$  टेबल बनाना

Write notes on the following:

- (a) Starting MS Word
- (b) Drawing Table

## इकाई / Unit-III

माइक्रोसॉफ्ट एक्सेल के परिचय देते हुए फार्मुला भरना एवं क्रिएट करने की प्रक्रिया को समझाइए। Introduce MS Excel with explaining the process of entering and creating formulas.

#### अथवा $\times$ OR

**DRG 64 (3)** 

#### (Continued)

## $(3)$

एम० एस० एक्सेल से संबंधित निम्नलिखित पर संक्षिप्त टिप्पणियाँ लिखिए:

- $(a)$  एडीटिंग एवं फॉर्मेटिंग की विशेषताएँ
- (b) एम $\circ$  एस $\circ$  एक्सेल में चार्ट

Write short notes on the following related to MS Excel: 25

- (a) Formatting and Editing features
- (b) Chart in MS Excel

## इकाई / Unit-IV

4. पॉवर प्वाइंट फाइल को प्रारम्भ, खोलने तथा सुरक्षित करने की विधि को समझाइए।

Explain the process of creating, saving and opening of PowerPoint presentation.

### अथवा $\times$ OR

पॉवर प्वाइंट के फॉर्मेट एवं एडीटिंग विशेषताओं को विस्तारपूर्वक समझाइए।

Explain in detail about format and editing features of PowerPoint.

**DRG 64 (3)** 

220